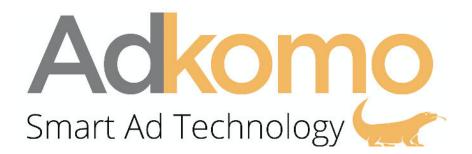

Adkomo Feed API allows publishers to pull offers directly from our servers, the campaign inventory will be associated with your account by the Adkomo Publishing Team.

The API allows you to see all the campaigns that have been approved for you and grab all the necessary information to run the campaign.

Since there are frequent changes in the campaign list, We suggest the publisher generates an API request every 2 minutes.

Please do note that any campaign not listed in the API feed is to be considered Inactive. Please Remove the campaign from production.

#### **Request :**

The request is sent via an HTTPS "Get request" to the following URL. All API responses are provided in JSON.

API URL: <u>https://api.adkomo.com/v1/campaigns/APIKEY</u> (APIKEY will be provided by the Adkomo Team).

More information below regarding the Data that you will find in the Adkomo API feed:

| CAMPAIGN                 |                                                                                                    |  |
|--------------------------|----------------------------------------------------------------------------------------------------|--|
| id:                      | This is the ID of the campaign on the Adkomo platform.                                                    |  |
| name:                    | Name of the campaign on the Adkomo platform.                                                              |  |
| advertiser_name:         | This is the name of the Advertiser, so for the Facebook app, the advertiser_name is Facebook, Inc.        |  |
| appstore_category:       | This is the Category of the app. For the Facebook app, the appstore_category is <b>Social Networking.</b> |  |
| application_description: | This is the description of the App                                                                        |  |
| application_name:        | This is the name of the Offer on the Appstore (IOS) or Android market.                                    |  |

|                          | For example for the Facebook app, the Application_name is: Facebook                                                                                                    |
|--------------------------|----------------------------------------------------------------------------------------------------|
| application_os:          | This is the OS of the Offer so either IOS or Android.                                                                                                    |
| application_rating:      | This is the rating of the app on the Store (Appstore or Android market).<br>The rating of the Facebook app is 3 out of 5.                                                                                                    |
| end_date                 | When the campaign will be paused                                                                                                    |
| iab_category:            | This is the IAB category the App belongs to                                                                                                    |
| offer_type:              | <ul> <li>We have 2 offer type :</li> <li>1. Application - Non-Rewarded: Offer that does not allow<br/>Incentivized traffic. Only No-Incent traffic</li> <li>2. Application - Rewarded: Incentivized traffic allowed.</li> </ul>    |
| sales_support:           | You will find here the campaign details, KPIs etc                                                                                                    |
| tag_accepted_traffics:   | This is the accepted traffic section on the offer                                                                                                    |
| tag_prohibited_traffics: | This is the prohibited traffic section on the offer                                                                                                    |
| os_version               | This is the minimum OS version                                                                                                    |
| targeting_country:       | Targeted GEO(s). Traffic is only allowed to the countries mentioned in targeting_country                                                                                                    |
| targeting_device:        | <ul> <li>Targeted Device(s). Traffic is only allowed to the device mentioned which can be :</li> <li>ALL → ALL devices are accepted</li> <li>Smartphone</li> <li>Tablet</li> <li>Desktop</li> </ul>                                |
| targeting_os_family:     | This is the OS of the Offer so either IOS or Android.                                                                                                    |
| application_url:         | This is the preview link of the Offer. For example for the Facebook app, the application_url is: <a href="https://itunes.apple.com/us/app/facebook/id284882215?mt=8">https://itunes.apple.com/us/app/facebook/id284882215?mt=8</a> |
| bundle_id:               | Bundle ID of the app, so for the Facebook app the bundle_id is: 284882215                                                                                                    |
| subid1_blacklist:        | You will find here all the sources that have been blacklisted/paused from the offer.                                                                                                    |
| subid1_whitelist:        | If any, you will only be able to run the Offer with the sources mentioned here.                                                                                                    |

| BUSINESS MODEL    |                                                             |  |
|-------------------|-------------------------------------------------------------|--|
| daily_conversion: | This is your daily budget for the Offer.                    |  |
| event_type:       | This is the event tracked and paid on the campaign.         |  |
| payout:           | This is the Publisher payout                                |  |
| total_conversion: | This is the maximum amount of event allowed on the campaign |  |
| currency:         | This is the currency of the campaign                        |  |

| AD GROUPS (Set of Creatives) |                                                |  |
|------------------------------|------------------------------------------------|--|
| id:                          | This is the ID of the creative on our platform |  |
| end_date:                    | When the creative will be paused.              |  |
| extension:                   | This is the file extension i.e .png, .jpg,     |  |
| height:                      | This is the height of the file in pixels       |  |
| is_default_creative          | Will always be 0, It's just for us.            |  |
| mime:                        | This is the mime of the creative, i.e image    |  |
| name:                        | This is the name of the Creative               |  |
| start_date:                  | This is the start date of the Creative         |  |
| width:                       | This is the width of the file in pixels        |  |
| src:                         | This is the link to download the creative      |  |
| end_date:                    | End date of the Ad Group                       |  |
| name:                        | Name of the Ad Group (Set of Creatives)        |  |
| start_date:                  | This is the start date of the Ad Group         |  |
| tracking_click_url:          | Tracking Link, Use this Link!                  |  |

#### Please find below an Example of the Adkomo Feed API :

```
campaign: {
   id: 81,
   name: "25/10/2018 - Campaign Name - US - IOS - Non Incent - #6",
 - ad_groups: [
    - {
- creatives: [
            - {
                 id: 435.
                                                                           End date of the Creative
                 end_date: "2018-10-25",
                 extension: "png",
                 height: 552,
                 is_default_creative: 0,
                 mime: "image/png",
                 name: "Name of the Ad group (set of creatives)_435",
                 start_date: "2018-10-25",
                 width: 1738,
                 src: "https://portal.adkomo.com/uploads/adgroups/80/435.png"
             }
          ],
                                                                               End date of the Ad Group (Set of Creatives)
           end_date: "2023-10-25",
           name: "Name of the Ad group (set of creatives)",
           start_date: "2018-10-25",
           tracking_click_url: "https://tracking.adkomo.com/click/?o=111&a=6&c=434&s1={subid1}&affclickid={affclickid};"
      }
   1,
  - business_models: [
     - {
          daily_conversion: 100,
          event_type: "Install (CPI)",
          payout: "2.80",
           total_conversion: 1000
      }
   1,
   currency: "USD",
 - offer: {
       advertiser name: "Name of the Advertiser on the Store",
       appstore_category: "business",
       application_description: "This is the description of the app",
       application_name: "Campaign Name",
       application_os: "ios",
       application_rating: "5",
       end_date: "2023-10-25",
       iab_category: "iab7-2",
       offer_type: "Application - Non rewarded",
       sales_support: "Here you can find the campaign details and KPIs",
     - tag_accepted_traffics: [
           "display",
           "native".
           "in_app",
           "popup_under",
           "video",
           "rewarded video"
      1,
     - tag_prohibited_traffics: [
           "adult traffic",
           "vpn_proxy",
           "click_spamming",
           "click_injection",
           "incent"
      1,
     - targetings: [
        - {
              os version: "11",
              targeting_country: "US",
              targeting_device: "smartphone",
              targeting_os_family: "ios"
          }
       1,
       application_url: "https://itunes.apple.com/",
       bundle_id: "Bundle ID'
   },
   subid1_blacklist: null,
   subid1_whitelist: null
}
```